Министерство сельского хозяйства Российской Федерации Департамент научно-технологической политики и образования

## **Новочеркасский инженерно-мелиоративный институт им. А.К. Кортунова филиал ФГБОУ ВО Донской ГАУ**

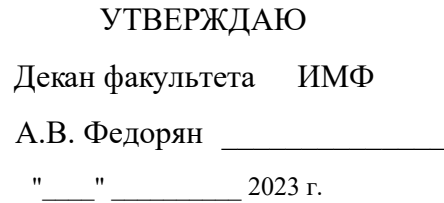

# **РАБОЧАЯ ПРОГРАММА**

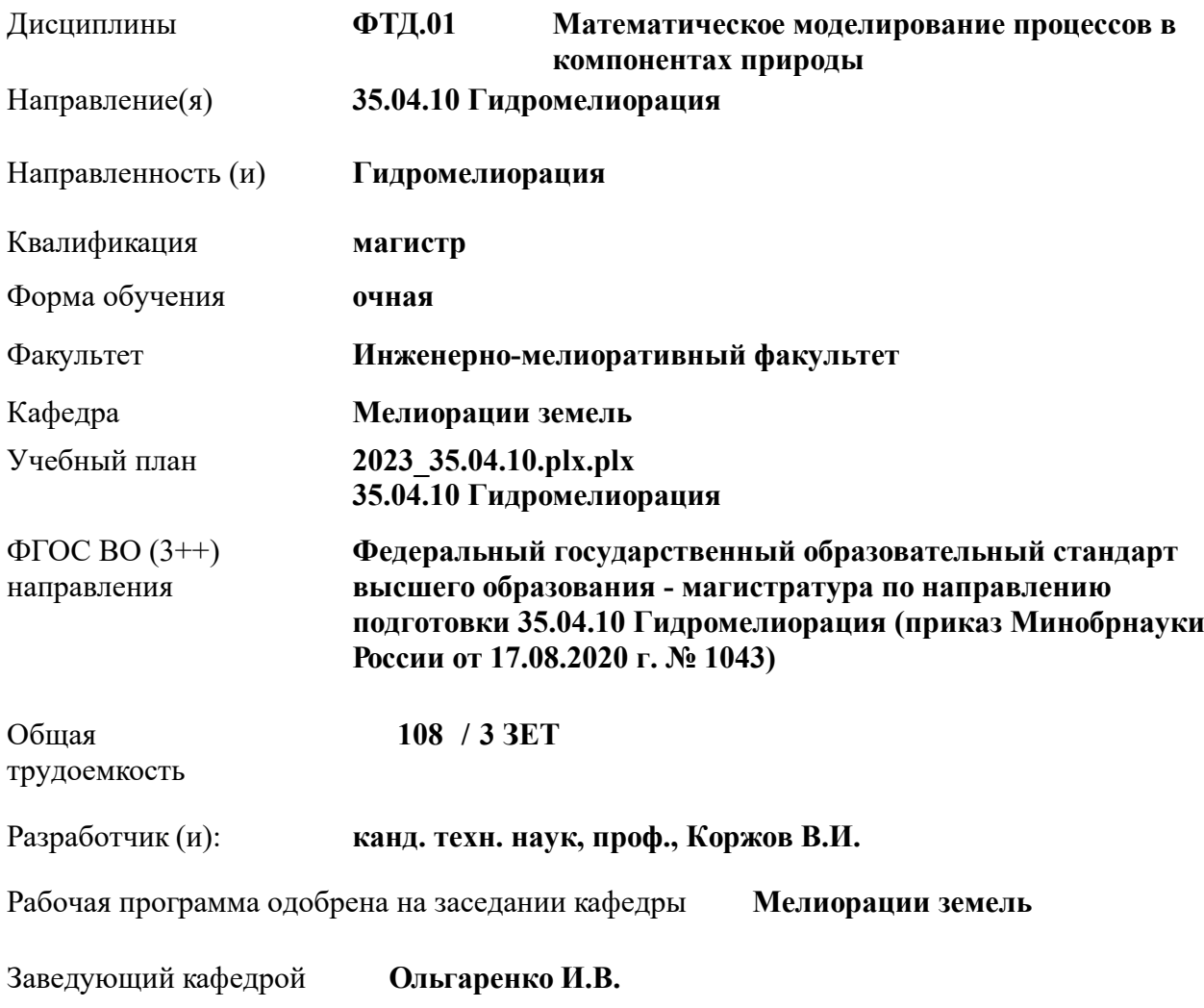

Дата утверждения уч. советом от 26.04.2023 протокол № 8.

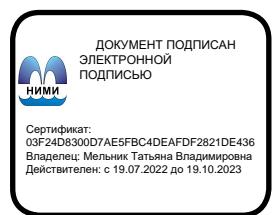

#### **1. ОБЪЕМ ДИСЦИПЛИНЫ В ЗАЧЕТНЫХ ЕДИНИЦАХ С УКАЗАНИЕМ КОЛИЧЕСТВА АКАДЕМИЧЕСКИХ ЧАСОВ, ВЫДЕЛЕННЫХ НА КОНТАКТНУЮ РАБОТУ ОБУЧАЮЩИХСЯ С ПРЕПОДАВАТЕЛЕМ И НА САМОСТОЯТЕЛЬНУЮ РАБОТУ**

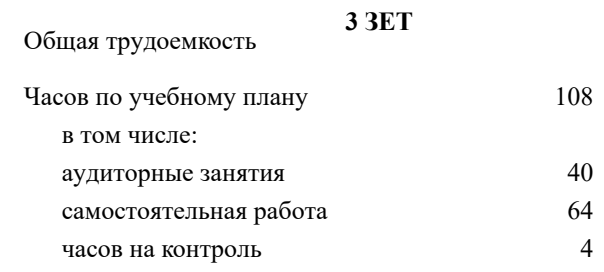

#### **Распределение часов дисциплины по семестрам**

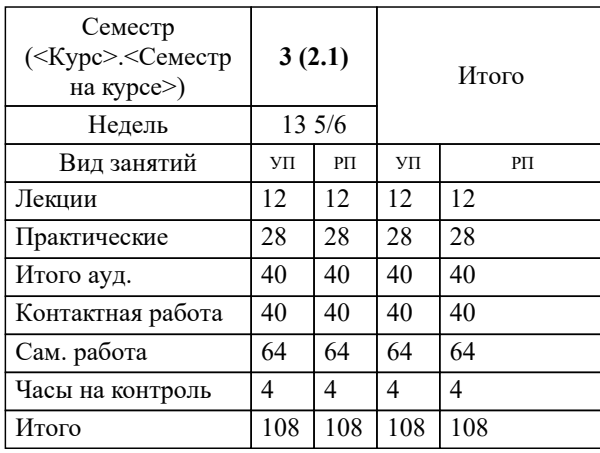

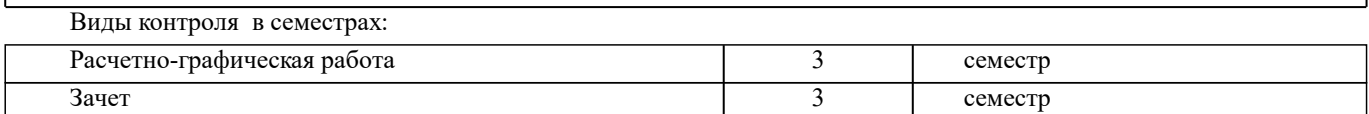

#### **2. ЦЕЛИ ОСВОЕНИЯ ДИСЦИПЛИНЫ (МОДУЛЯ)**

2.1 Целью освоения дисциплины является формирование у обучающегося компетенций, предусмотренных учебным планом, в части применения математического моделирования на гидротехнических системах и объектах.

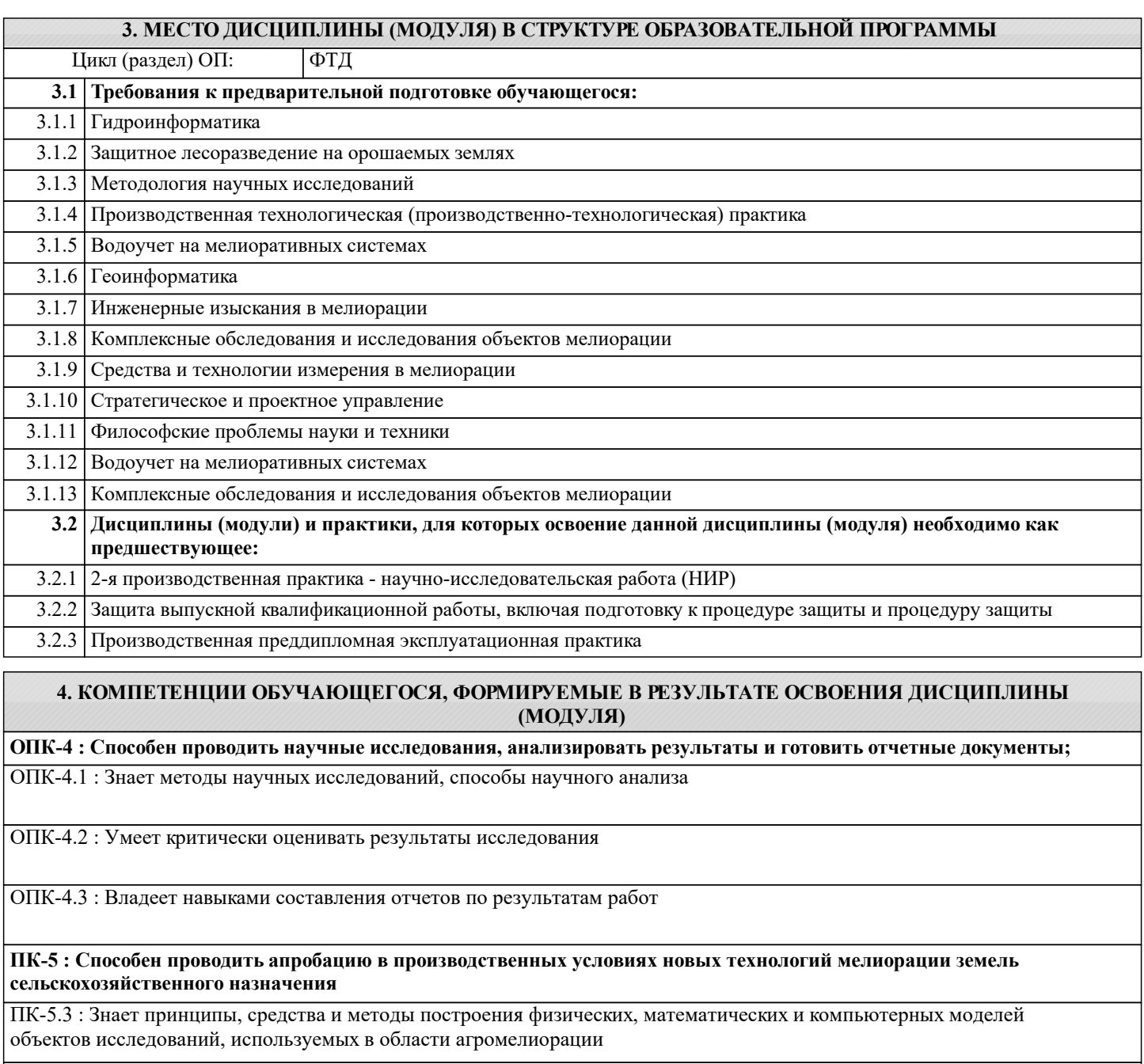

ПК-5.7 : Владеет навыками организации проведения экспериментов (опытов) по оценке эффективности инновационных технологий (элементов технологий), технических разработок в области мелиорации земель сельскохозяйственного назначения

ПК-5.8 : Владеет навыками обработка результатов исследований, полученных в экспериментах, с использованием методов математической статистики

**ПК-7 : Способен проводить поиск, получение, обработку и анализ данных полевых и лабораторных исследований, обследований, экспертизы и мониторинга объектов мелиорации**

ПК-7.1 : Знает основные методы изучения сложных систем в области мелиорации

ПК-7.2 : Умеет применять основные идеи и методы планирования эксперимента

ПК-7.3 : Владеет навыками построения математических моделей и идентификации их параметров, постановки и проведения экспериментов, сбора, обработки и анализа результатов экспериментов

**УК-1 : Способен осуществлять критический анализ проблемных ситуаций на основе системного подхода, вырабатывать стратегию действий**

#### УК-1.1 : Анализирует проблемную ситуацию как систему, выявляя ее составляющие и связи между ними

УК-1.2 : Осуществляет поиск вариантов решения поставленной проблемной ситуации на основе доступных источников информации

УК-1.3 : Определяет в рамках выбранного алгоритма вопросы (задачи), подлежащие дальнейшей разработке. Предлагает способы их решения

УК-1.4 : Разрабатывает стратегию достижения поставленной цели как последовательность шагов, предвидя результат каждого из них и оценивая их влияние на внешнее окружение планируемой деятельности и на взаимоотношения участников этой деятельности

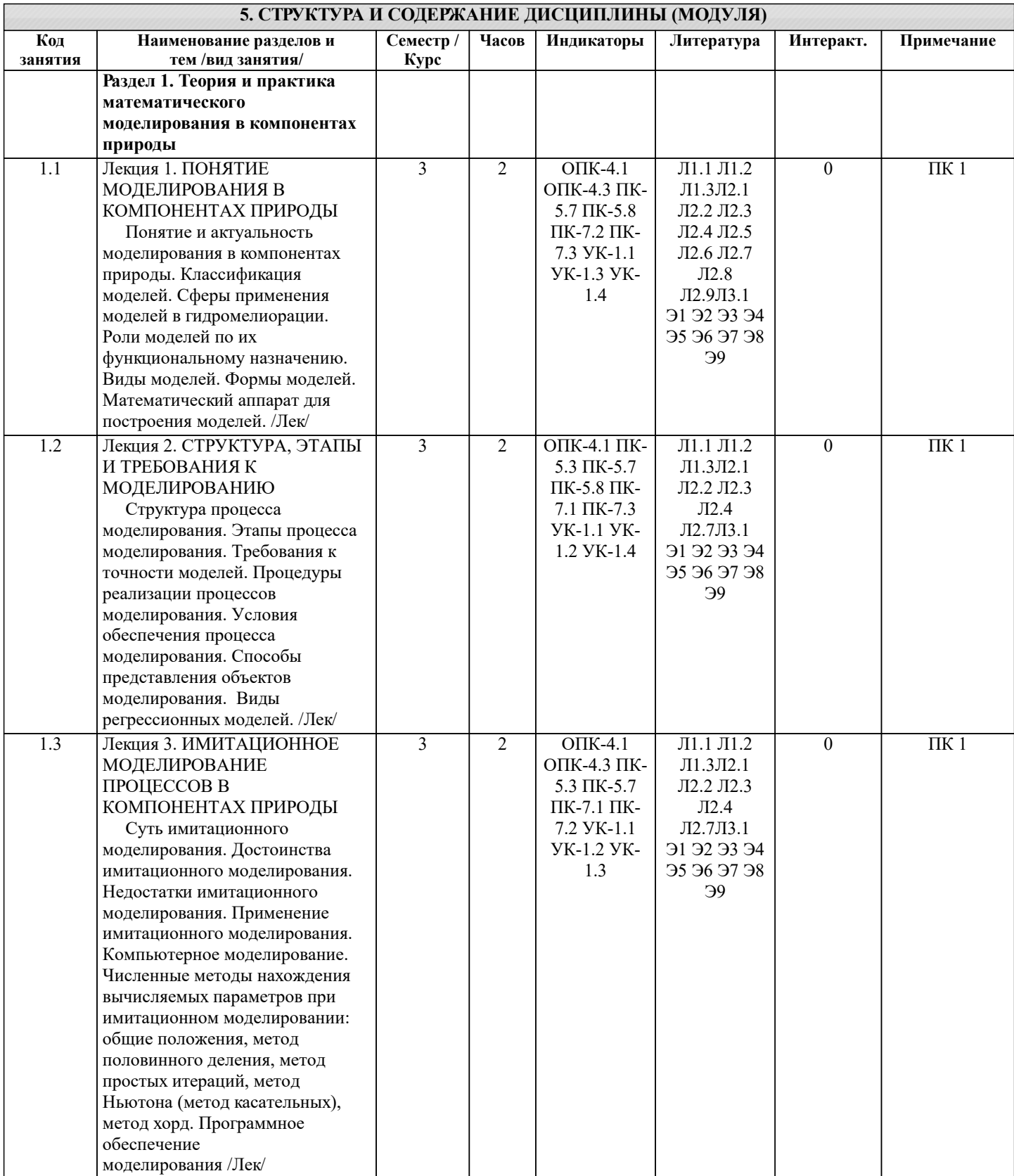

 $\mathbf{I}$ 

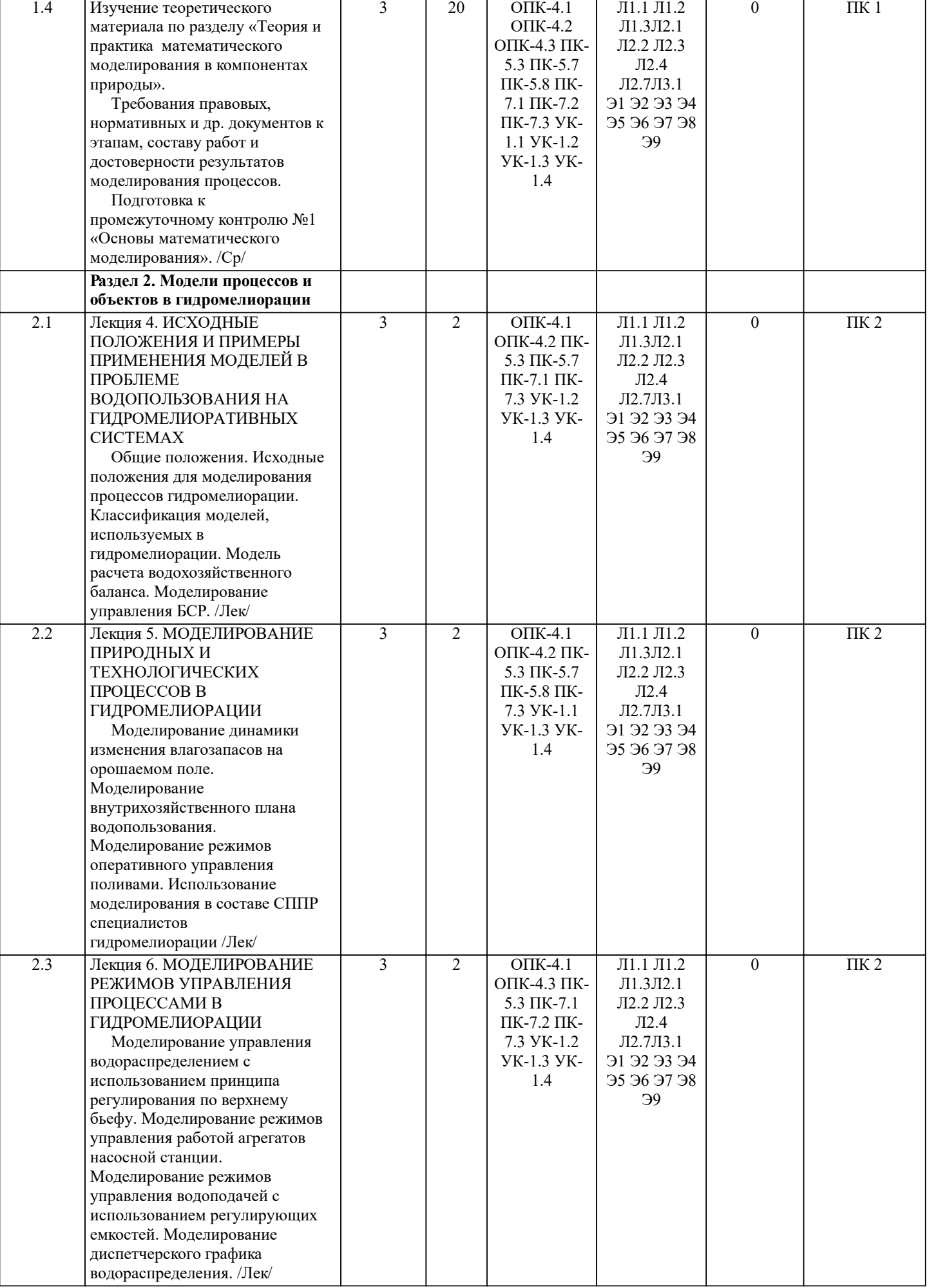

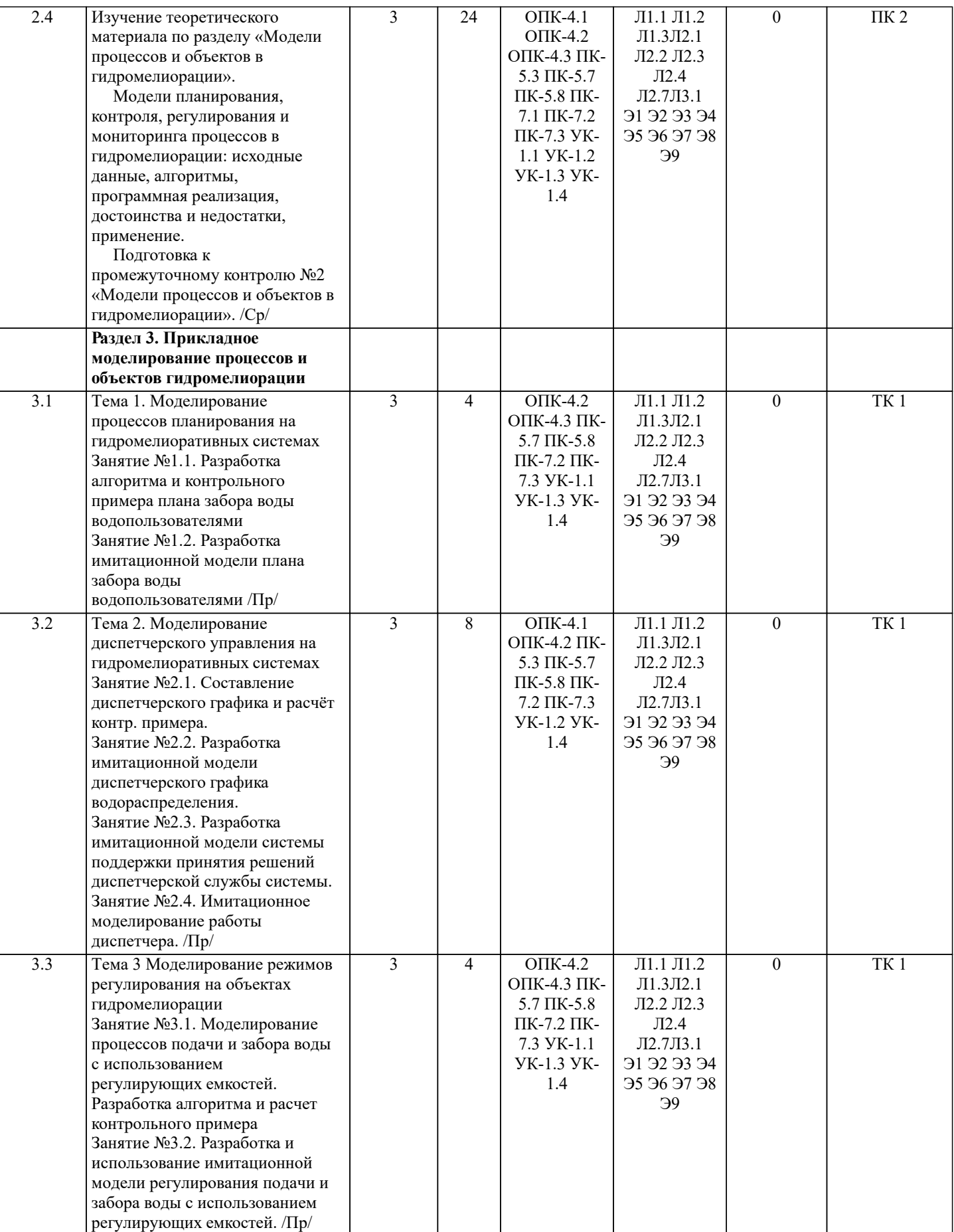

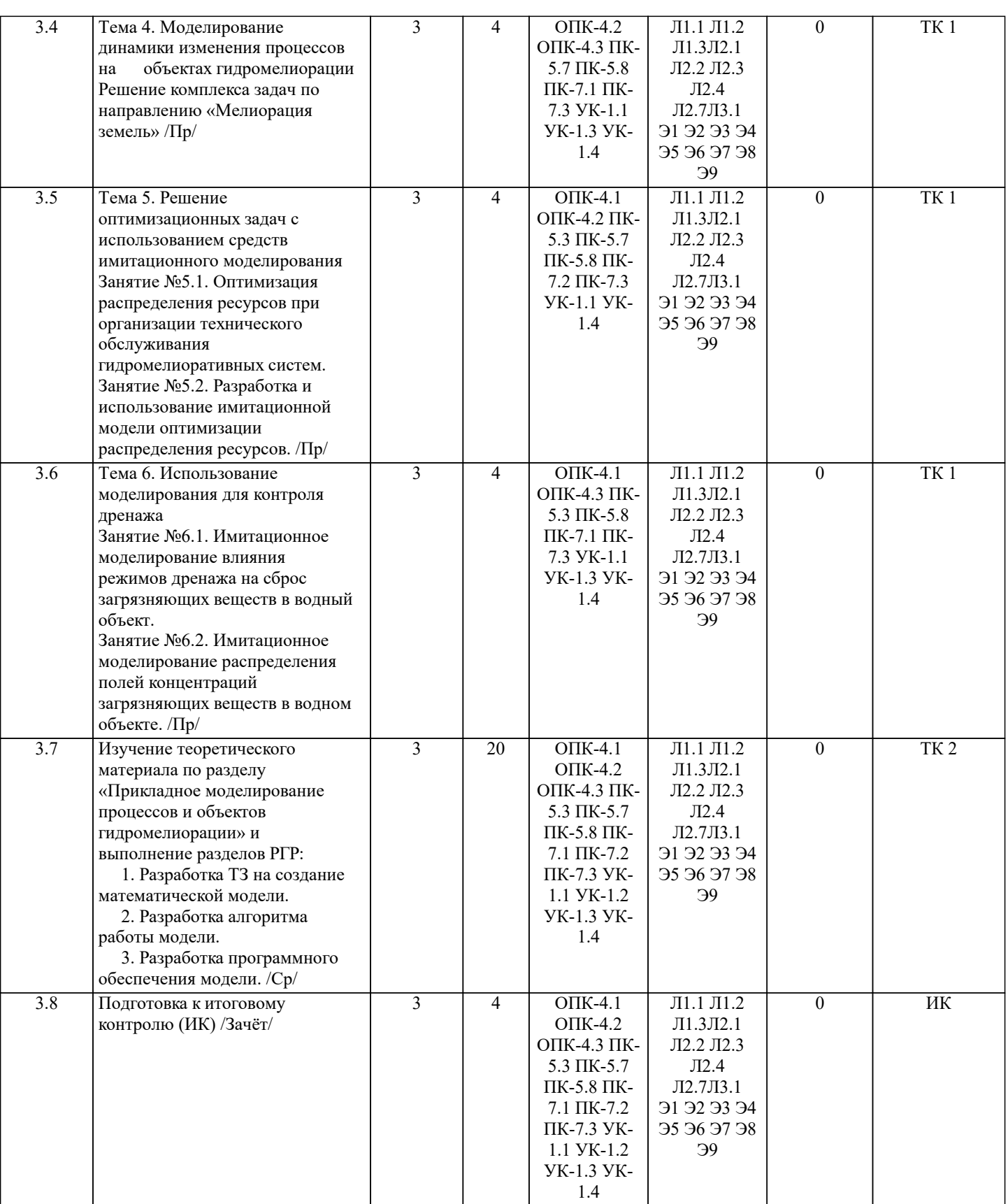

# **6. ФОНД ОЦЕНОЧНЫХ СРЕДСТВ 6.1. Контрольные вопросы и задания**

#### Для контроля успеваемости студентов очной формы обучения и результатов освоения дисциплины «Математическое моделирование процессов в компонентах природы» применяется балльно-рейтинговая система. В качестве оценочных средств используются:

-<br>- для контроля освоения теоретических знаний в течение семестра проводятся 2 промежуточных контроля (ПК1, ПК2) по 1-ому и 2-му разделам дисциплины соответственно в форме электронного тестирования и работы со специальными компьютерными программами;

 - для оценки практических знаний в течение семестра проводятся 2 текущих контроля (ТК1 - выполнение и защита отчётов по темам практических занятий; ТК 2 - защита РГР). Итоговый контроль (ИК) – зачет. Вопросы к итоговому контролю (зачету) 1. Актуальность моделирования на природно-технических системах и объектах. 2. Классификация моделей, используемых на природно-технических системах и объектахю 3. Применение математических моделей на природно-технических системах и объектах. 4. Функции математических моделей.<br>5. Виды моделей, используемых на пр 5. Виды моделей, используемых на природно-технических системах и объектах. 6. Формы моделей, используемых на природно-технических системах и объектах. 7. Программно-математический аппарат для построения моделей.<br>8. Структура процесса моделирования. 8. Структура процесса моделирования.<br>9 Этапы процесса моделирования 9. Этапы процесса моделирования. 10. Требования к точности моделей. 11. Процедуры реализации процессов моделирования.<br>12. Условия обеспечения процесса молелирования. 12. Условия обеспечения процесса моделирования.<br>13. Способы прелставления объектов молелировани 13. Способы представления объектов моделирования.<br>14. Вилы регрессионных молелей. 14. Виды регрессионных моделей.<br>15. Понятие и суть имитационного 15. Понятие и суть имитационного моделирования. 16. Достоинства имитационного моделирования.<br>17. Нелостатки имитационного молелирования. 17. Недостатки имитационного моделирования.<br>18. Применение имитационного моделирования 18. Применение имитационного моделирования в гидромелиорации<br>19. Компьютерное молелирование. Компьютерное моделирование. 20. Численные методы нахождения вычисляемых параметров при имитационном моделировании. 21. Метод половинного деления. Примеры применения метода на природно-технических системах и объектах. 22. Метод простых итераций. Примеры применения метода на природно-технических системах и объектах. 23. Метод Ньютона (метод касательных). Примеры применения метода. 24. Метод хорд. Примеры применения метода на природно-технических системах и объектах. 25. Программное обеспечение моделирования. Примеры применения метода. 26. Исходные данные для моделирования процессов водопользования на природно-технических системах и объектах. 27. Классификация моделей, используемых на природно-технических системах и объектах. 28. Модель расчета водохозяйственного баланса. 29. Моделирование управления водохранилищем.<br>30 Молепирование линамики изменения влагозап 30. Моделирование динамики изменения влагозапасов на орошаемом поле. 31. Моделирование внутрихозяйственного плана водопользования. 32. Моделирование режимов оперативного управления поливами. 33. Использование моделирования в составе СППР специалистов в области гидромелиорации. 34. Моделирование управления водораспределением с использованием принципа регулирования по ВБ. 35. Моделирование управления водораспределением с использованием принципа регулирования по НБ. 36. Моделирование режимов управления работой агрегатов насосной станцию 37. Моделирование режимов управления водоподачей с использованием регулирующих емкостей. Моделирование диспетчерского водораспределения. 6.2. Темы письменных работ Содержание расчетно-графической работы Тема: «Разработка математической модели работы объекта или процесса гидромелиорации» Исходные данные: 1. Объект контроля и измерений: (в соответствии с темой магистерской работы) 2. Нормативные документы и требования по проектированию и эксплуатации объекта (процесса). 3. Нормативные документы и требования по математическому моделированию и разработке программного обеспечения моделей. Задание: 1. Разработать техническое задание на создание математической модели объекта (процесса). 2. Разработать алгоритм работы модели. 3. Разработать программное обеспечение модели. Структура пояснительной записки РГР и ее ориентировочный объём Задание (1 с.) Введение (1 с.) 1. Разработка технического задание на создание математической модели (3 … 4 с.) 2. Разработка алгоритма работы модели (3…5 с.) 3. Разработка программного обеспечения имитационной модели (5 … 7 с.) Заключение (1с.) Список использованных источников (1 с.) РГР выполняется студентом индивидуально под руководством преподавателя во внеаудиторное время, самостоятельно. Срок сдачи законченной работы на проверку руководителю указывается в задании. После проверки и доработки указанных замечаний, работа защищается. При положительной оценке выполненной студентом работе на титульном листе работы ставится - "зачтено".

#### **6.3. Фонд оценочных средств**

#### 1. ПОКАЗАТЕЛИ, КРИТЕРИИ И ШКАЛЫ ОЦЕНИВАНИЯ КОМПЕТЕНЦИЙ

Оценка сформированности компетенций у студентов НИМИ ДонГАУ и выставление оценки по отдельной дисциплине ведется следующим образом:

- для студентов очной формы обучения итоговая оценка по дисциплине выставляется по 100-балльной системе, а затем переводится в оценки «отлично», «хорошо», «удовлетворительно», «неудовлетворительно», «зачтено» и «не зачтено»; - для студентов заочной и очно-заочной формы обучения оценивается по пятибалльной шкале, оценками «отлично», «хорошо», «удовлетворительно», «неудовлетворительно»; «зачтено» или «не зачтено».

Высокий уровень освоения компетенций, итоговая оценка по дисциплине «отлично» или «зачтено» (90-100 баллов): глубоко и прочно усвоил программный материал, исчерпывающе, последовательно, четко и логически стройно его излагает, умеет тесно увязывать теорию с практикой, свободно справляется с задачами, вопросами и другими видами применения знаний, причем не затрудняется с ответом при видоизменении заданий, использует в ответе материал монографической литературы, правильно обосновывает принятое решение, владеет разносторонними навыками и приемами выполнения практических задач. Системно и планомерно работает в течении семестра.

Повышенный уровень освоения компетенций, итоговая оценка по дисциплине «хорошо» или «зачтено» (75-89 баллов): твердо знает материал, грамотно и по существу излагает его, не допуская существенных неточностей в ответе на вопрос, правильно применяет теоретические положения при решении практических вопросов и задач, владеет необходимыми навыками и приемами их выполнения. Системно и планомерно работает в течении семестра.

Пороговый уровень освоения компетенций, итоговая оценка по дисциплине «удовлетворительно» или «зачтено» (60-74 балла): имеет знания только основного материала, но не усвоил его деталей, допускает неточности, недостаточно правильные формулировки, нарушения логической последовательности в изложении программного материала, испытывает затруднения при выполнении практических работ. Пороговый уровень освоения компетенций не сформирован, итоговая оценка по дисциплине «неудовлетворительно» или

«незачтено» (менее 60 баллов): не знает значительной части программного материала, допускает существенные ошибки, неуверенно, с большими затруднениями выполняет практические работы. Как правило, оценка «неудовлетворительно» ставится студентам, которые не могут продолжить обучение без дополнительных занятий по соответствующей дисциплине. Критерии оценки уровня сформированности компетенций и выставление оценок по курсовому проекту (КП) или курсовой работе (КР):

- Высокий уровень освоения компетенций, оценка «отлично» (25 – 23 балла для КП; 20 – 18 балла для КР): работа выполнена на высоком профессиональном уровне. Полностью соответствует поставленным в задании целям и задачам. Представленный материал в основном верен, допускаются мелкие неточности. Студент свободно отвечает на вопросы, связанные с проектом. Выражена способность к профессиональной адаптации, интерпретации знаний из междисциплинарных областей

- Повышенный уровень освоения компетенций, оценка «хорошо» (22-19 балла для КП; 17 – 15 балла для КР): работа выполнена на достаточно высоком профессиональном уровне. Допущено до 3 негрубых ошибок, не влияющий на результат. Студент отвечает на вопросы, связанные с проектом, но недостаточно полно.

- Пороговый уровень освоения компетенций, оценка «удовлетворительно» (18-15 балла для КП; 14 – 12 балла для КР): уровень недостаточно высок. Допущено до 5 ошибок, не существенно влияющих на конечный результат, но ход решения верный. Студент может ответить лишь на некоторые из заданных вопросов, связанных с проектом.

- Пороговый уровень освоения компетенций не сформирован, оценка «неудовлетвориительно» (менее 15 баллов для КП; менее 12 баллов для КР): работа выполнена на низком уровне. Допущены грубые ошибки. Решение принципиально не верно. Ответы на связанные с проектом вопросы обнаруживают непонимание предмета и отсутствие ориентации в материале проекта.

2. МЕТОДИЧЕСКИЕ МАТЕРИАЛЫ, ОПРЕДЕЛЯЮЩИЕ ПРОЦЕДУРЫ ОЦЕНИВАНИЯ ЗНАНИЙ, УМЕНИЙ, НАВЫКОВ И (ИЛИ) ОПЫТА ДЕЯТЕЛЬНОСТИ, ХАРАКТЕРИЗУЮЩИЕ ЭТАПЫ ФОРМИРОВАНИЯ КОМПЕТЕНЦИЙ Общий порядок проведения процедуры оценивания знаний, умений, навыков и (или) опыта деятельности, соответствие индикаторам достижения сформированности компетенций определен в следующих локальных нормативных актах: 1. Положение о текущей аттестации знаний обучающихся в НИМИ ДГАУ (в действующей редакции).

2. Положение о промежуточной аттестации обучающихся по программам высшего образования (в действующей редакции). Документы размещены в свободном доступе на официальном сайте НИМИ ДонГАУ https://ngma.su/ в разделе: Главная страница/Сведения об образовательной организации/Локальные нормативные акты.

### **6.4. Перечень видов оценочных средств**

#### 1. ОЦЕНОЧНЫЕ СРЕДСТВА ТЕКУЩЕГО КОНТРОЛЯ:

- тесты для проведения промежуточного контроля (ПК). Хранятся в электронном виде на соответствующей кафедре;

- разделы индивидуальных заданий (письменных работ) обучающихся;
- доклад, сообщение по теме практического занятия;

- задачи и задания.

2. ОЦЕНОЧНЫЕ СРЕДСТВА ПРОМЕЖУТОЧНОЙ АТТЕСТАЦИИ:

- комплект билетов для зачета. Хранится в бумажном виде на соответствующей кафедре. Подлежит ежегодному обновлению и переутверждению. Число вариантов билетов в комплекте не менее числа студентов на экзамене/зачете.

# **7. УЧЕБНО-МЕТОДИЧЕСКОЕ И ИНФОРМАЦИОННОЕ ОБЕСПЕЧЕНИЕ ДИСЦИПЛИНЫ (МОДУЛЯ)**

**7.1. Рекомендуемая литература**

**7.1.1. Основная литература**

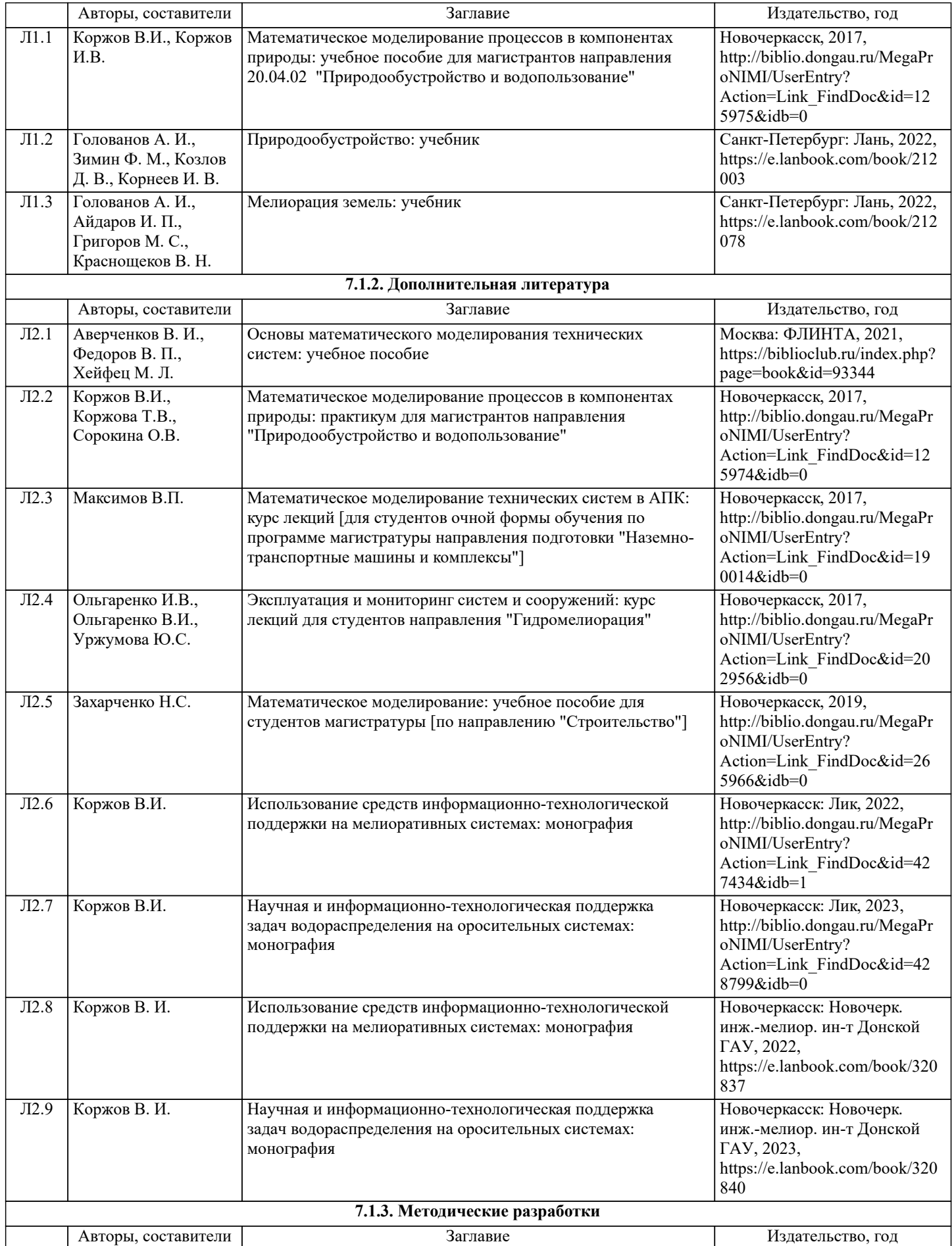

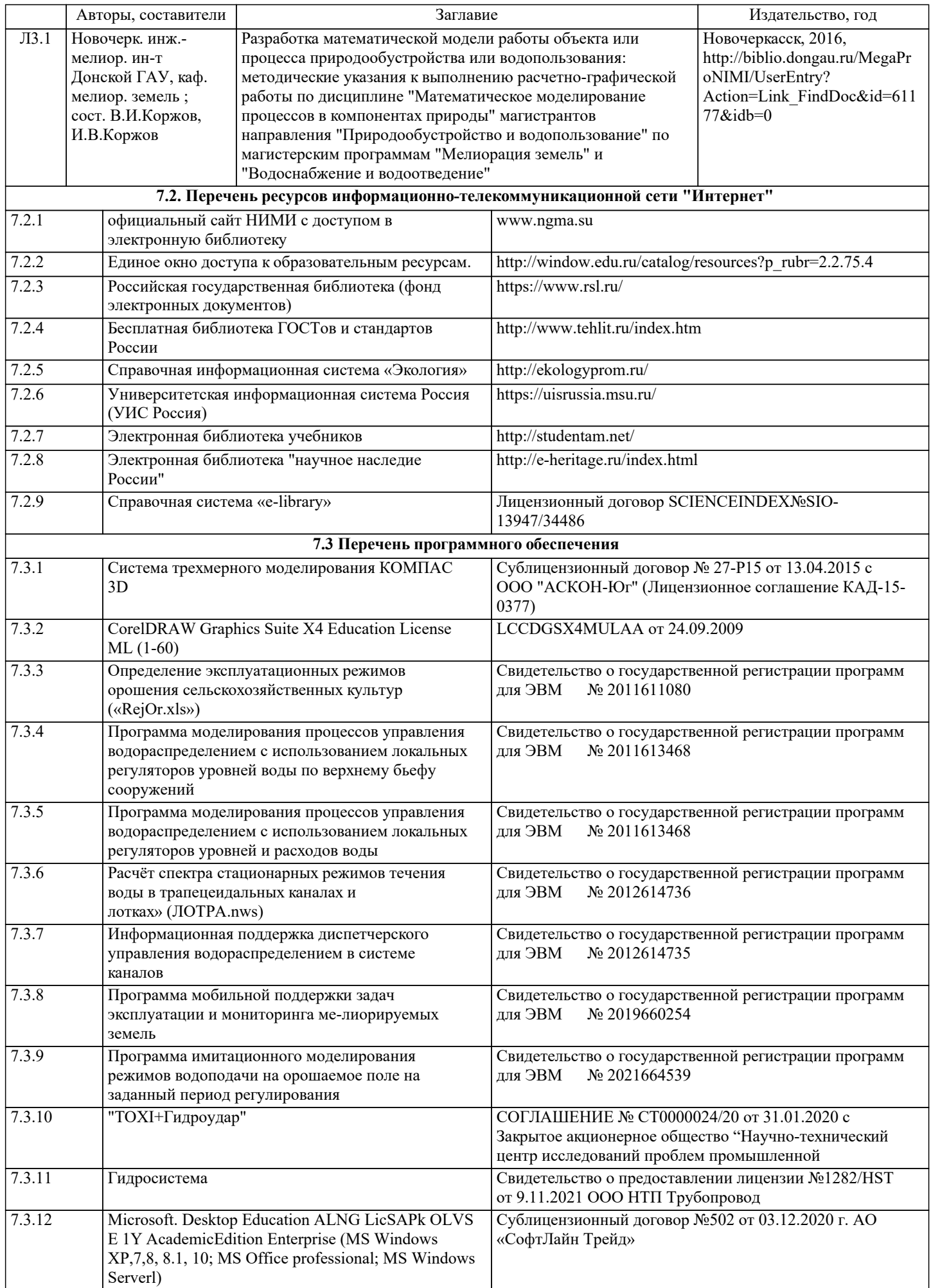

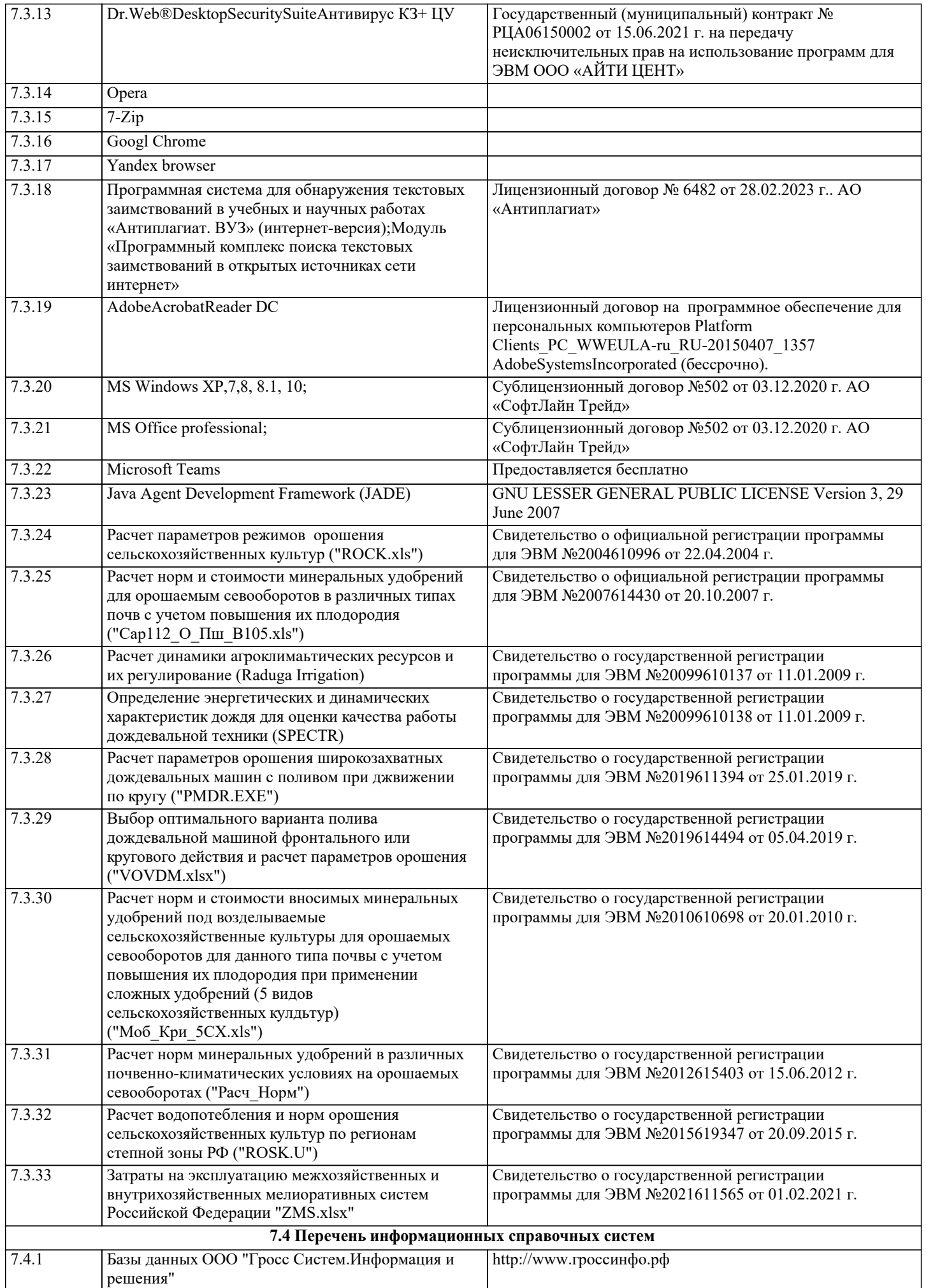

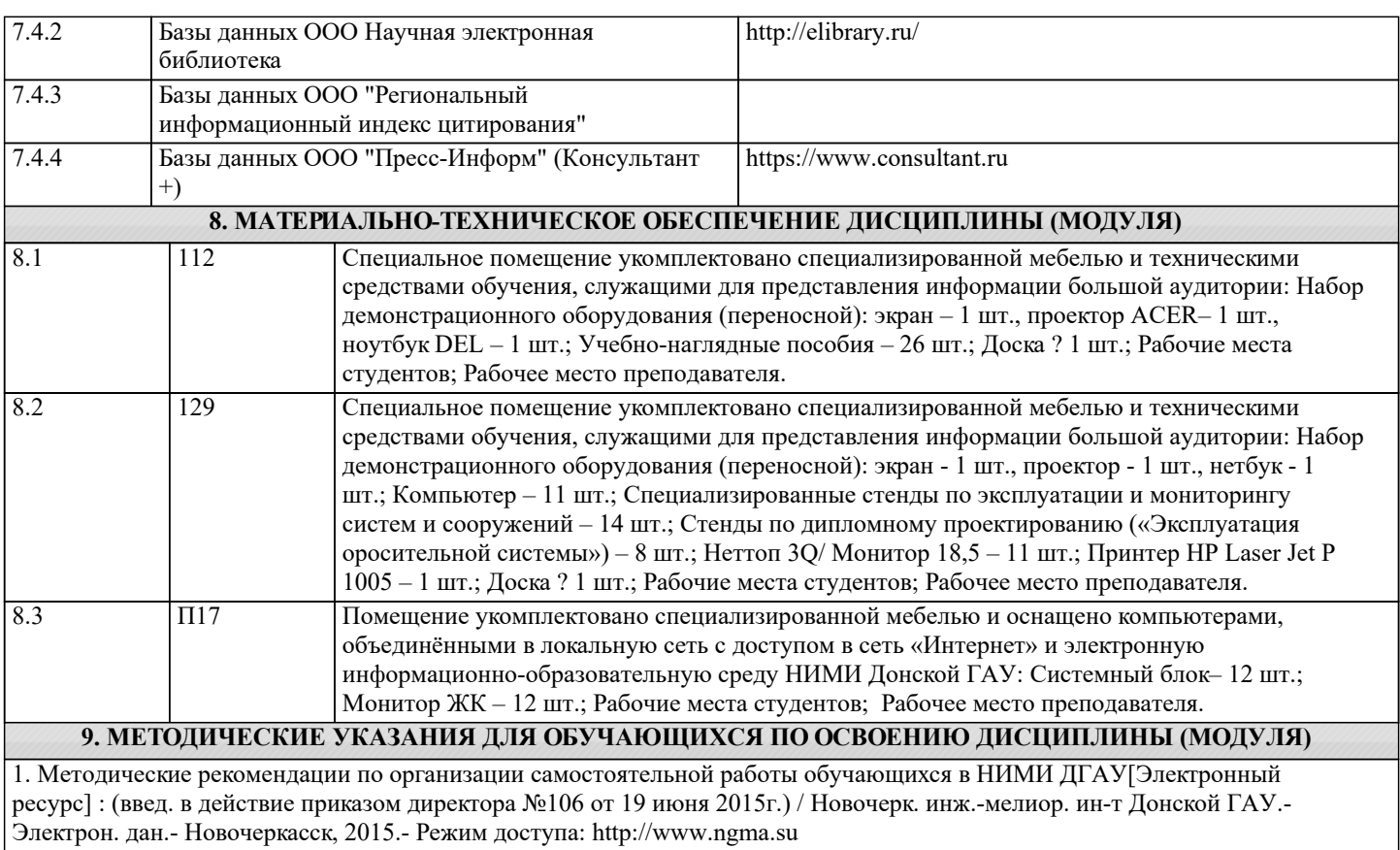